## $<<$ HTML $>>$

, tushu007.com

 $<<$ HTML $>$ 

- 13 ISBN 9787532369157
- 10 ISBN 7532369153

出版时间:2003-3-1

页数:124

PDF

更多资源请访问:http://www.tushu007.com

## $,$  tushu007.com

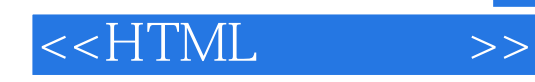

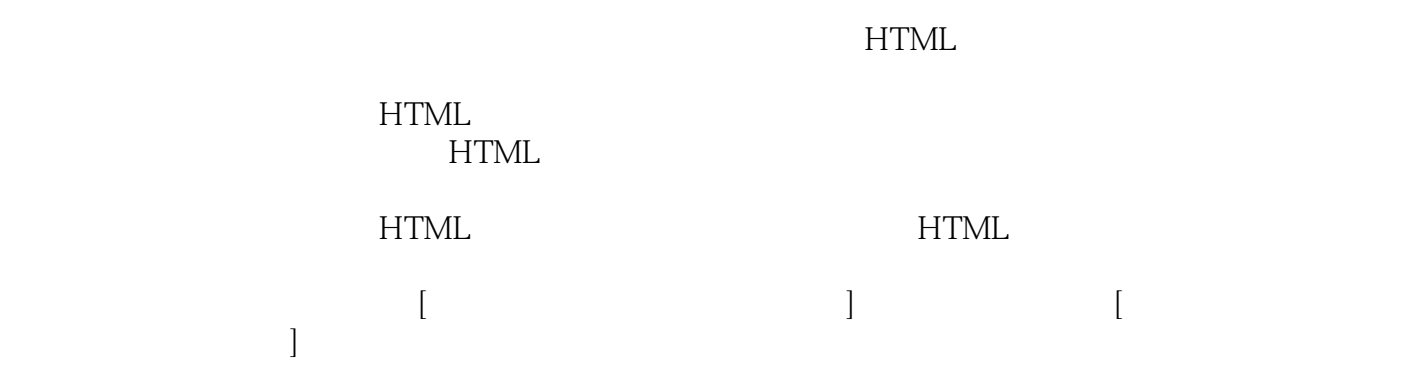

## $<<$ HTML $>>$

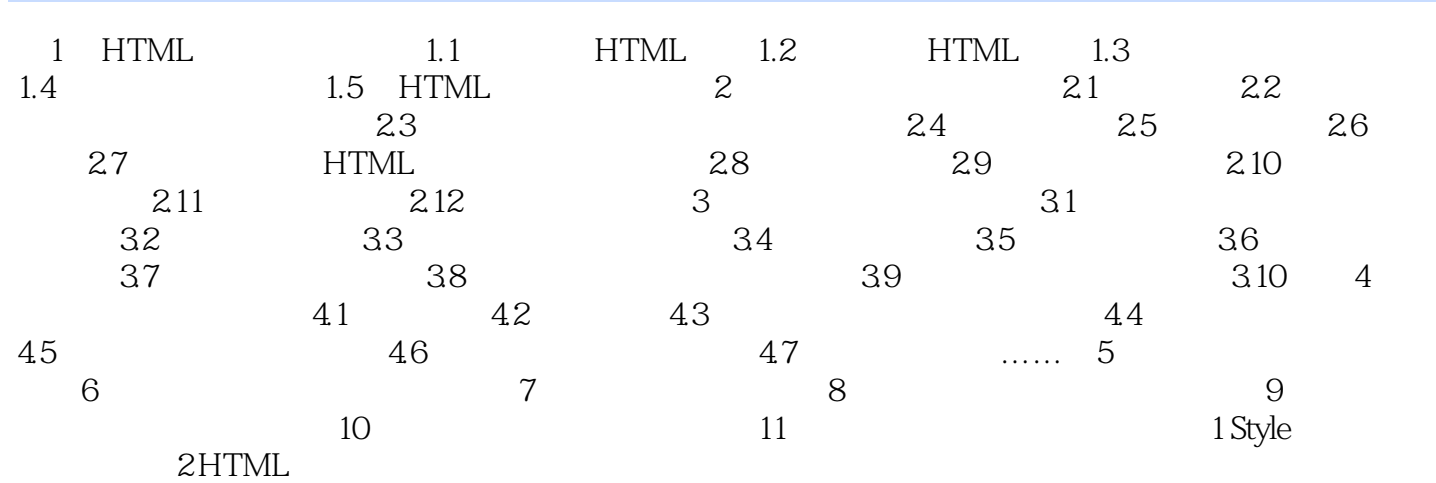

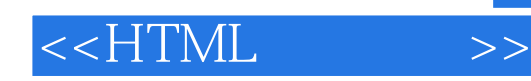

本站所提供下载的PDF图书仅提供预览和简介,请支持正版图书。

更多资源请访问:http://www.tushu007.com